See discussions, stats, and author profiles for this publication at: [https://www.researchgate.net/publication/316548846](https://www.researchgate.net/publication/316548846_Statystyka_od_podstaw_z_systemem_SAS_Basic_Statistics_with_SAS?enrichId=rgreq-6ffe081d214f0d7fad0df0b62bd0ebd4-XXX&enrichSource=Y292ZXJQYWdlOzMxNjU0ODg0NjtBUzo0ODgxMDkyNjQ2NDIwNDhAMTQ5MzM4NTcyNTExNA%3D%3D&el=1_x_2&_esc=publicationCoverPdf)

### [Statystyka od podstaw z systemem SAS \( Basic Statistics with SAS\)](https://www.researchgate.net/publication/316548846_Statystyka_od_podstaw_z_systemem_SAS_Basic_Statistics_with_SAS?enrichId=rgreq-6ffe081d214f0d7fad0df0b62bd0ebd4-XXX&enrichSource=Y292ZXJQYWdlOzMxNjU0ODg0NjtBUzo0ODgxMDkyNjQ2NDIwNDhAMTQ5MzM4NTcyNTExNA%3D%3D&el=1_x_3&_esc=publicationCoverPdf)

**Book** · January 2013

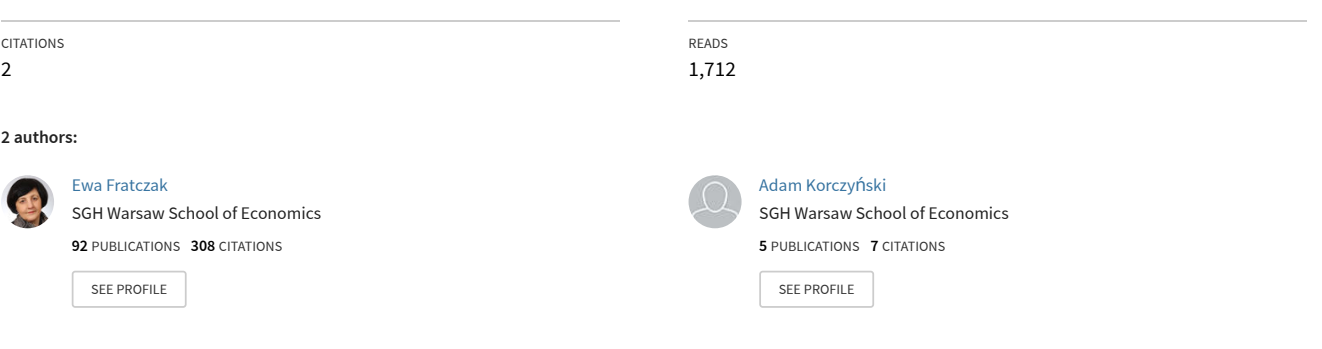

# Statystyka od podstaw<br>z systemem SAS

Ewa Frątczak Adam Korczyński

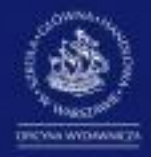

OFICYNA WYDAWNICZA SZKOŁA GŁÓWNA HANDLOWA W WARSZAWIE

# **STATYSTYKA OD PODSTAW Z SYSTEMEM SAS**

**wersja 9.2 i 9.3** 

**Szkoła Główna Handlowa** 

**w Warszawie** 

## Spis treści

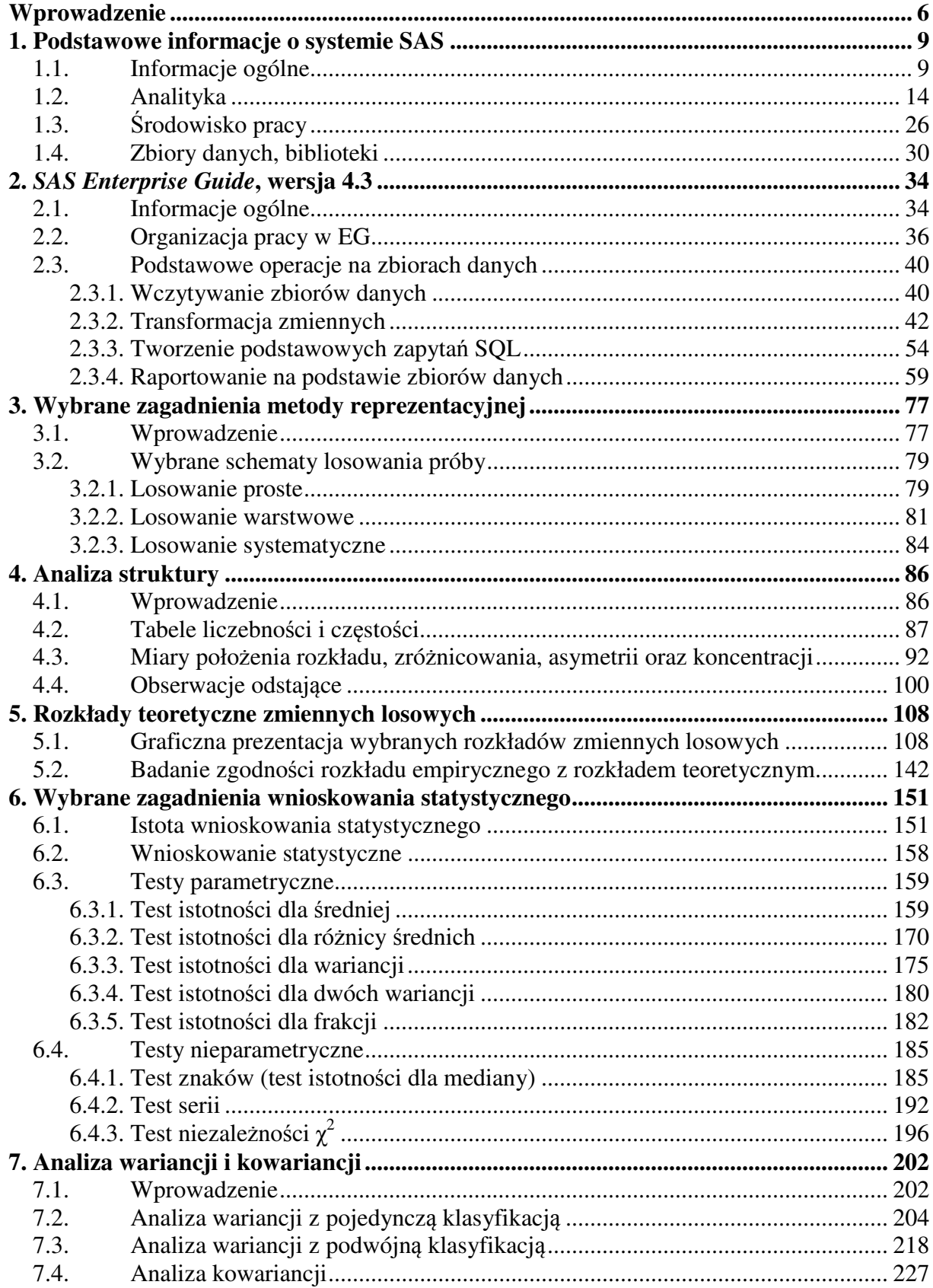

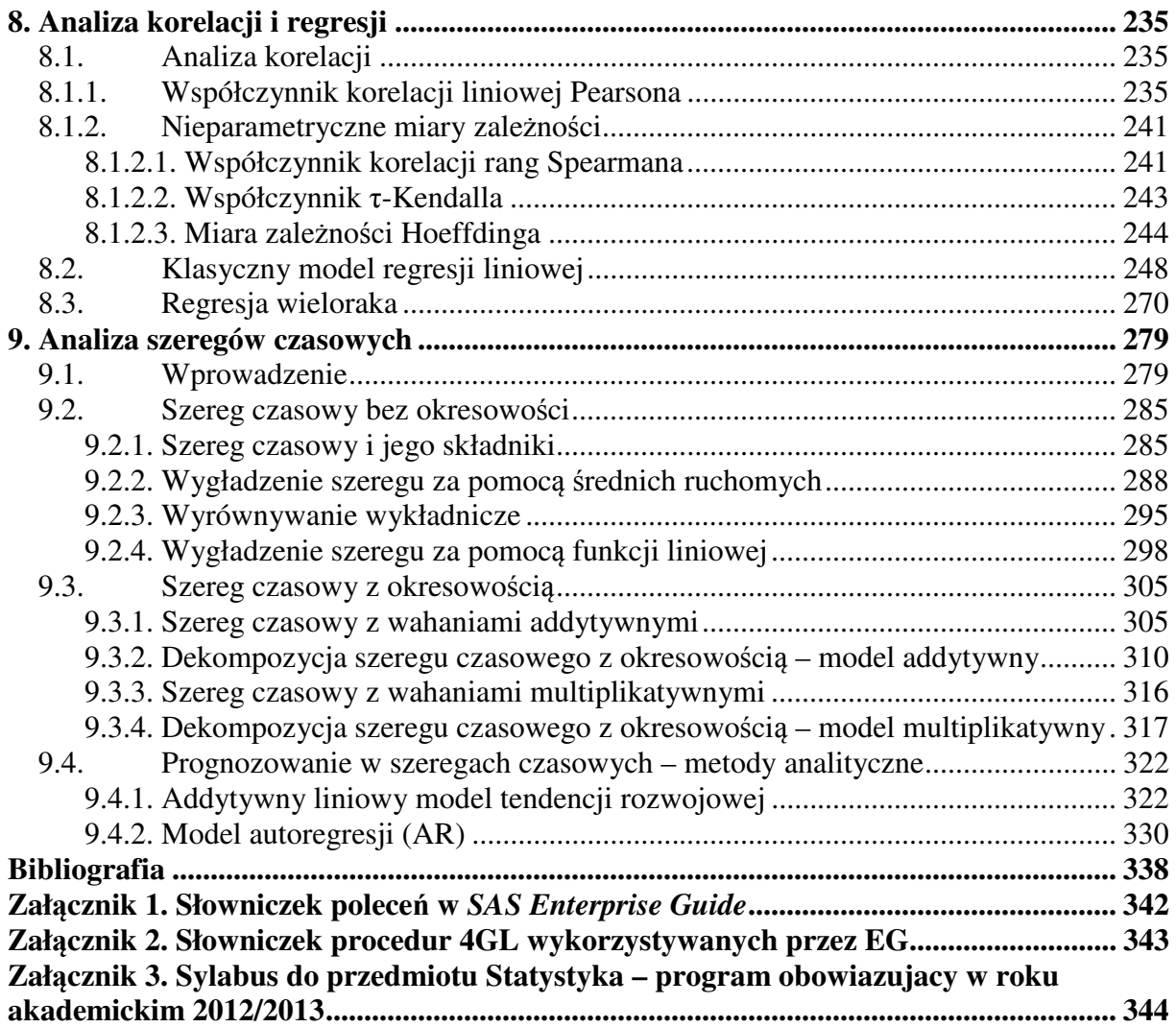

#### **Contents**

#### **Introduction**

#### **1. Basic Information about SAS System**

- 1.1. General Information
- 1.2. Analytics
- 1.3. Work Environment
- 1.4. Data Sets, Libraries

#### **2. SAS Enterprise Guide 4.3**

- 2.1. General Information
- 2.2. Work in EG
- 2.3. Basic Operations on Data Sets
	- 2.3.1 Reading Data Sets into EG
	- 2.3.2 Transforming Variables
	- 2.3.3 Creating SQL Queries
	- 2.3.4 Reporting with Data Sets

#### **3. Sampling – Selected Aspects**

- 3.1. Introduction
- 3.2. The Sample Selection Schemes
	- 3.2.1. Simple Sampling
	- 3.2.2. Stratified Sampling
	- 3.2.3. Systematic Sampling

#### **4. Descriptive Statistics**

- 4.1. Introduction
- 4.2. Frequency Distribution Tables
- 4.3. Measures of Location, Measures of Variation, Measures of Asymmetry and
- Measures of Concentration
- 4.4. Outliers

#### **5. Discrete and Continuous Probability Distributions**

- 5.1. Graphical Representation of Probability Distribution
- 5.2. Goodness-of-Fit Tests

#### **6. Inferential Statistics – Selected Aspects**

- 6.1. Introduction to the Concept of Statistical Inference
- 6.2. Inferential Statistics Using EG
- 6.3. Parametric t-Tests
	- 6.3.1. Test of the Mean
	- 6.3.2. Test of Difference between Two Means
	- 6.3.3. Test of the Variance
	- 6.3.4. Test of Difference between Two Variances
	- 6.3.5. Test of the Proportion
- 6.4. Non-Parametric Tests
	- 6.4.1. Sign Test (test of the median)
	- 6.4.2. Runs Test
- 6.4.3.  $\chi^2$  Tests for independence

#### **7. Analysis of Variance (ANOVA) and Analysis of Covariance (ANCOVA)**

- 7.1. Introduction
- 7.2. One-Way Analysis of Variance
- 7.3. Two-Way Analysis of Variance
- 7.4. Analysis of Covariance

#### **8. Correlation and Regression Analysis**

- 8.1. Correlation Analysis
	- 8.1.1. Pearson Correlation Coefficient
	- 8.1.2. Non-Parametric Measures of Correlation and Dependence
		- 8.1.2.1. Spearman Correlation Coefficient
		- 8.1.2.2. Kendall's τ Coefficient
		- 8.1.2.3. Hoeffding Measure of Dependence
- 8.2. Simple Linear Regression Model
- 8.3. Multiple Linear Regression Model

#### **9. Time Series Analysis**

- 9.1. Introduction
- 9.2. Non-Seasonal Time Series
	- 9.2.1. Components of Time Series
	- 9.2.2. Moving Averages Smoothing
	- 9.2.3. Exponential Smoothing
	- 9.2.4. Linear Regression Smoothing
- 9.3. Seasonal Time Series
	- 9.3.1. Additive time series
	- 9.3.2. Decomposition of a Seasonal Time Series Additive Model
	- 9.3.3. Multiplicative time series
	- 9.3.4. Decomposition of a Seasonal Time Series Multiplicative Model
- 9.4. Forecasting Time Series Using Analytical Methods
	- 9.4.1. Linear Trend Model for Additive Time Series
		- 9.4.2. Autoregressive Models (AR)

**References** 

**Appendix 1. Index of Basic Tools of SAS Enterprise Guide** 

**Appendix 2. Index of Basic Procedures Used in SAS Enterprise Guide** 

**Appendix 3. Statistics Course Syllabus** 

#### **Wprowadzenie**

 W procesie dydaktycznym, obecnie na każdym poziomie nauczania, codziennością prawie staje się korzystanie z różnego rodzaju narzędzi informatycznych począwszy od prostych programów, kończąc na zaawansowanych aplikacjach. Mają one ułatwić, a czasami usprawnić i przyspieszyć proces przetwarzania informacji, proces nauczania i wreszcie proces badawczy. Do takich narzędzi czy systemów wspomagających należy system **SAS**.

**SAS** jest jednym z wielu funkcjonujących systemów, pakietów komputerowych, które mogą być wykorzystywane w procesie dydaktycznym wyższej uczelni, w tym w procesie nauczania takiego przedmiotu jakim jest statystyka.

 Podręcznik *Statystyka od podstaw z systemem SAS* został przygotowany bazując na naszych wcześniejszych dwóch wydaniach podręcznika: *Statystyka od podstaw z systemem SAS*, wersja 8.1.– wydanie pierwsze z 2002 roku oraz *Statystyka od podstaw z systemem SAS*, wersja 9.1. – wydanie drugie z roku 2005.

 Punktem wyjściowym do przygotowania podręcznika, były funkcjonujące programy nauczania statystyki na uczelniach ekonomicznych, w tym w Szkole Głównej Handlowej (SGH). Wiodącym podręcznikiem do nauczania statystyki według standardowego programu w SGH (aktualny sylabus programu nauczania wraz z obowiązującą literaturą zamieszcza załącznik 3), jest *Statystyka od podstaw*, J. Joźwiak i J. Podgórskiego, PWE, Wyd. VI, Warszawa 2012.

 Zakładamy, że informacje ogólne o systemie **SAS** oraz przykłady zawarte w tym podręczniku wraz z algorytmami rozwiązań mogą posłużyć jako pomoc do ćwiczeń ze statystyki w programie podstawowym statystyki, wspomaganym systemem **SAS**. Zdajemy sobie sprawę, że tekst tego podręcznika prezentuje zaledwie mały wycinek możliwości obu wykorzystanych narzędzi w zakresie "Statystyki od podstaw". Mamy nadzieję, że ocena odbioru tego podręcznika przez użytkowników i wszelkie uwagi pozwolą nam w przyszłości przygotować jego kolejną, ulepszoną i poszerzoną wersję.

 Uważamy, że wykorzystanie tak bogatego narzędzia statystycznego, jakim jest **SAS** w procesie dydaktycznym, powinno się zacząć od podstaw statystyki, a następnie przechodzić do coraz to bardziej zaawansowanych procedur, algorytmów i analiz, które mogą stanowić przedmiot wykładów specjalistycznych.

 Logika konstrukcji tego podręcznika jest taka, że nie omawiamy procedur statystycznych, ani podstaw teorii statystyki, bo Czytelnik powinien je znaleźć w wielu podręcznikach ze statystyki, w tym m.in. w podręczniku wspomnianych już autorów

6

J. Jóźwiak i J. Podgórskiego (2012). Wyjątek od tej zasady stanowią krótkie informacje teoretyczne zawarte we wprowadzeniu do rozdziałów 3, 5, 6, 7 i 9. w zakresie m.in. metody reprezentacyjnej, wnioskowania statystycznego, analizy wariancji i kowariancji oraz szeregów czasowych.

 Struktura podręcznika jest następująca: najpierw omówione jest narzędzie wraz z podstawowymi informacjami o możliwościach jego wykorzystania do obróbki i wizualizacji danych wraz z raportowaniem, a następnie w kolejnych rozdziałach podawane są przykłady analizy zaczynając od metody reprezentacyjnej i wybranych schematów losowania próby a kończąc na analizie szeregów czasowych. Z wielu istniejących możliwości, w pracy przedstawiono analizy z wykorzystaniem narzędzia *SAS Enterprise Guide,* wersja 4.3.

 Autorzy podręcznika składają serdeczne podziękowania Panu dr Zdzisławowi Piaście, pracownikowi Politechniki Świętokrzyskiej, za bardzo wnikliwą oraz obszerną recenzję wydawniczą, która była bardzo pomocna w przygotowaniu ostatecznej wersji podręcznika.

 Przedkładany Czytelnikowi podręcznik jest jednym z wielu podręczników oferowanych studentom SGH, którzy podejmują trud ukończenia obowiązującej ścieżki przedmiotów niezbędnych do uzyskania Certyfikatu "Analityk Statystyczny SAS".

 W dniu 22 lutego 2005 roku w Warszawie, pomiędzy Szkołą Główną Handlową, reprezentowaną przez prof. dr hab. Marka Rockiego – Rektora SGH, a SAS Institute Sp. z o.o., reprezentowaną przez Alicję Wiecką – Dyrektora Zarządzającego, zostało podpisane porozumienie dotyczące nadawania certyfikatu "Analityk Statystyczny SAS". Koordynatorami Certyfikatu zostali pracownicy SGH: dr hab. Ewa Frątczak i prof. dr Grzegorz Rawicz-Mańkowski z SAS Institute. Aktualnie koordynatorem ze strony SAS Institute jest Dyrektor Zarządzająca SAS Institute Polska - pani Alicja Wiecka.

Otrzymanie Certyfikatu "Analityk Statystyczny SAS" wymaga zaliczenia 210 godz. programu zajęć o tematyce "Statystyczna analiza danych z wykorzystaniem narzędzi SAS". Program obejmuje 60 godzin wykładu oraz 150 godzin laboratorium komputerowego z następujących przedmiotów:

- I. Przetwarzanie danych w SAS 30h
- II. Metodologia tworzenia hurtowni danych SAS 30h
- III. Statystyka od podstaw z wykorzystaniem narzędzi SAS 15h
- IV. Wielowymiarowa analiza statystyczna z wykorzystaniem narzędzi SAS 15h
- V. Analiza historii zdarzeń z wykorzystaniem narzędzi SAS 30h
- VI. Regresja logistyczna z wykorzystaniem narzędzi SAS 15h
- VII. Analiza i prognozowanie szeregów czasowych z wykorzystaniem narzędzi SAS 30h
- VIII. Zaawansowane metody analizy statystycznej z wykorzystaniem narzędzi SAS 45h

Warto podkreślić, że certyfikat "Analityk Statystyczny SAS" jest uznawany nie tylko w Polsce, ale również we wszystkich krajach, w których wykorzystywany jest system **SAS**. Oprócz wspomnianego certyfikatu, na II poziomie studiów realizowana jest specjalność "Analizy Statystyczne i Data Mining" oraz dwa programy studiów podyplomowych: "Analizy Statystyczne i Data Mining w Biznesie" oraz "Akademia Analityka – Analizy Statystyczne i Data Mining w Biznesie". Więcej na temat oferty programowej znajduje się na stronie Zakładu Analizy Historii Zdarzeń i Analiz Wielopoziomowych Instytutu Statystyki i Demografii SGH (http://www.sgh.waw.pl/zaklady/zahziaw/).

 Dla większości wykładanych przedmiotów zostały przygotowane i opublikowane autorskie podręczniki. Informacja o naszych publikacjach jest na stronie internetowej Zakładu Analizy Historii Zdarzeń i Analiz Wielopoziomowych Instytutu Statystyki i Demografii Kolegium Analiz Ekonomicznych Szkoły Głównej Handlowej: http://www.sgh.waw.pl/zaklady/zahziaw/ozakl/publikacje/ .

 Warto na zakończenie dodać, iż cała dokumentacja do **SAS 9.2** i **SAS 9.3** jest dostępna na stronach internetowych:

http://support.sas.com/documentation/onlinedoc/index.html, w formacie html http://support.sas.com/documentation/93/index.html i PDF http://support.sas.com/documentation/92/index.html

 Na stronach http://support.sas.com/documentation/onlinedoc/code.samples.html znajdują się kody przykładowych programów (*proc step* i *data step*) opublikowane przez SAS Institute, Cary, USA.

8

[View publication stats](https://www.researchgate.net/publication/316548846)